# Android Developer Nanodegree Syllabus

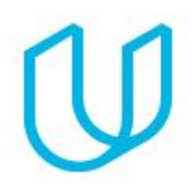

### Before You Start

In order to succeed in this program, you should have 1-2 years of experience programming in Java, or another object-oriented programming language like Python or C++. If you don't have this experience, we recommend you enroll in our **Android Basics [Nanodegree](https://www.udacity.com/course/android-basics-nanodegree-by-google--nd803)** program.

You also must be proficient using git and GitHub. If you don't have this experience, take our free [course](https://www.udacity.com/course/how-to-use-git-and-github--ud775) on using git and [GitHub.](https://www.udacity.com/course/how-to-use-git-and-github--ud775)

### Project 1: Popular Movies App, Stage 1

Build a simple movies app that communicates with the internet and provides a responsive user experience. In this project, you will:

- Fetch data from the Internet with the MovieDB API.
- Use adapters and custom list layouts to populate list views.
- Incorporate libraries to simplify the amount of code you need to write

### Supporting Learning Content

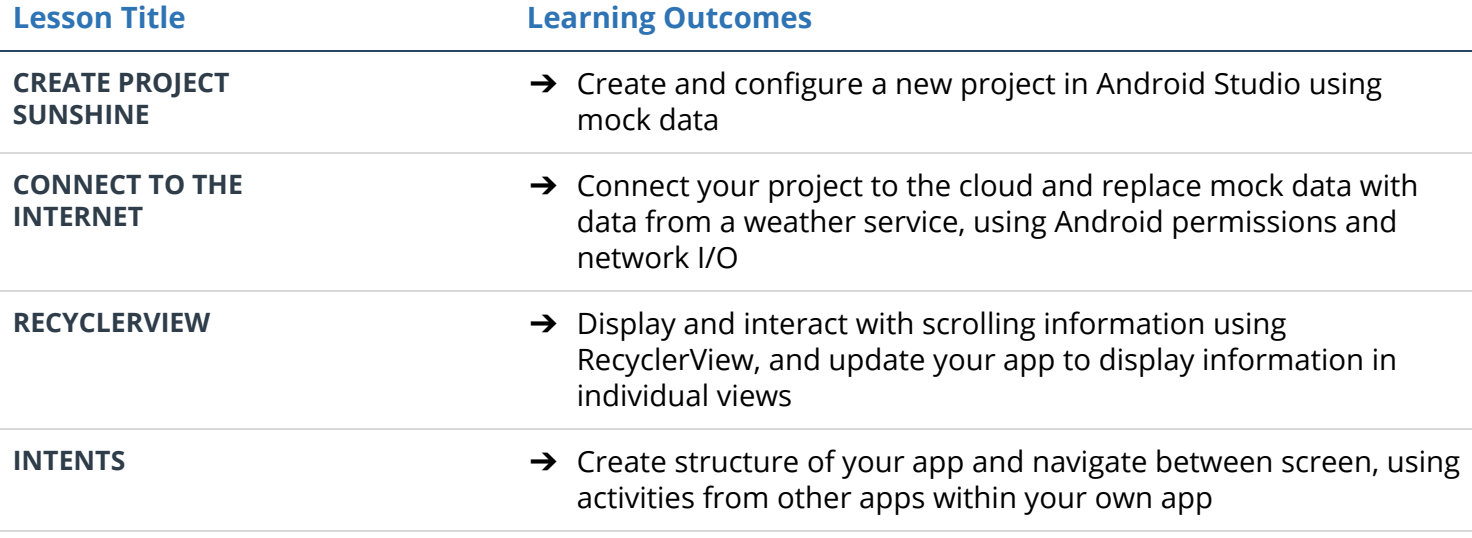

# Project 2: Popular Movies App, Stage 2

Build off of your existing movies app to create a fully featured application that looks and feels natural on the latest stable Android operating system (Nougat, as of November 2016). In this project, you will:

- Allow users to view and play trailers (either in the YouTube app or a web browser).
- Allow users to read reviews of a selected movie.
- Allow users to mark a movie as a favorite in the details view by tapping a button(star).
- Create a database and content provider to store the names and IDs of the user's favorite movies (and optionally, the rest of the information needed to display their favorites collection while offline).
- Modify the existing sorting criteria for the main view to include an additional pivot to show their favorites collection.

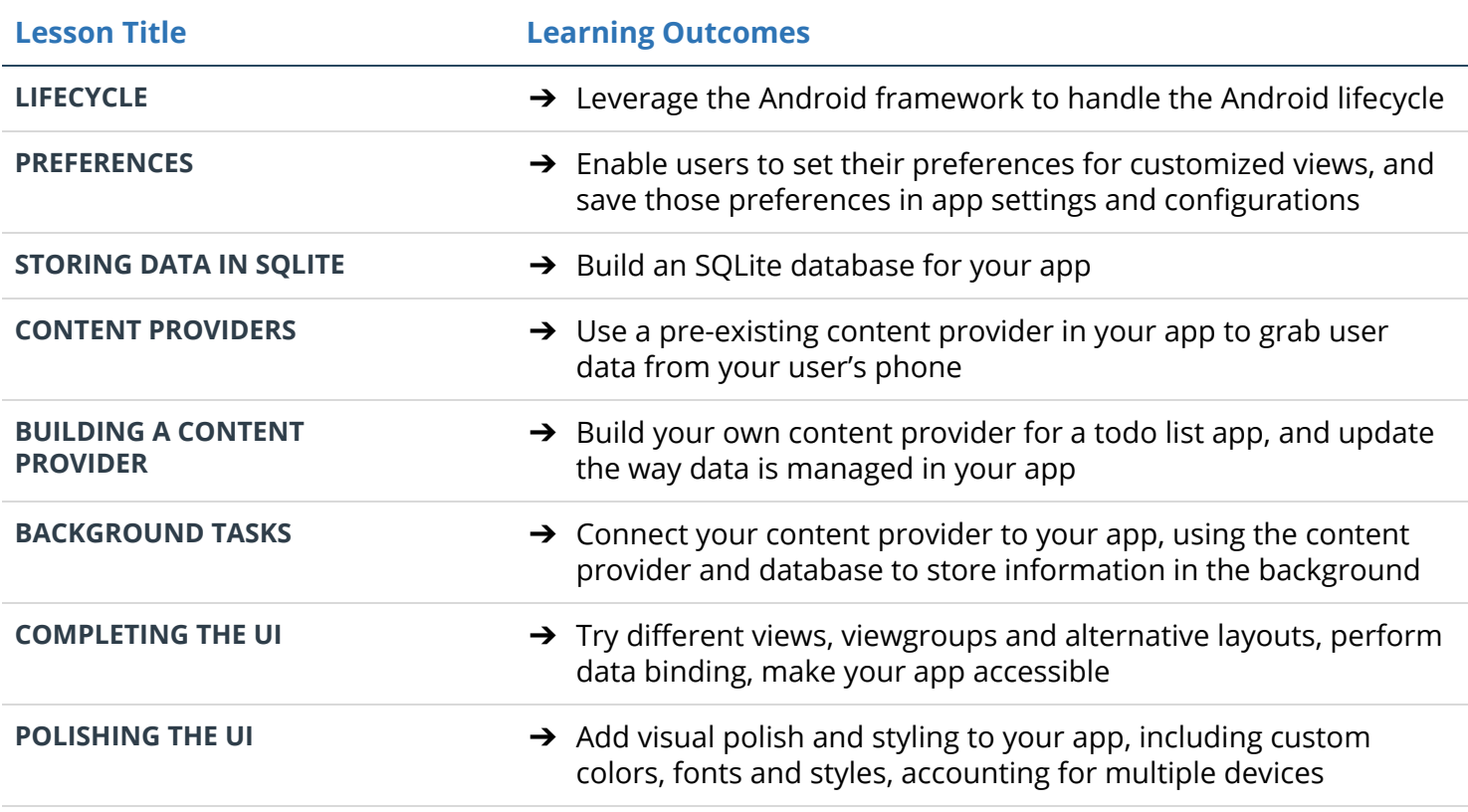

### Supporting Lesson Content

# Project 3: Baking App

In this project, you will create an app to view video recipes. You will handle media loading, verify your user interfaces with UI tests, integrate third party libraries and provide a complete UX with home screen widget.

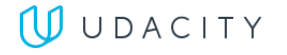

In this project, you will:

- Use MediaPlayer/Exoplayer to display videos.
- Handle error cases in Android.
- Add a widget to your app experience.
- Leverage a third-party library in your app.
- Use Fragments to create a responsive design that works on phones and tablets.

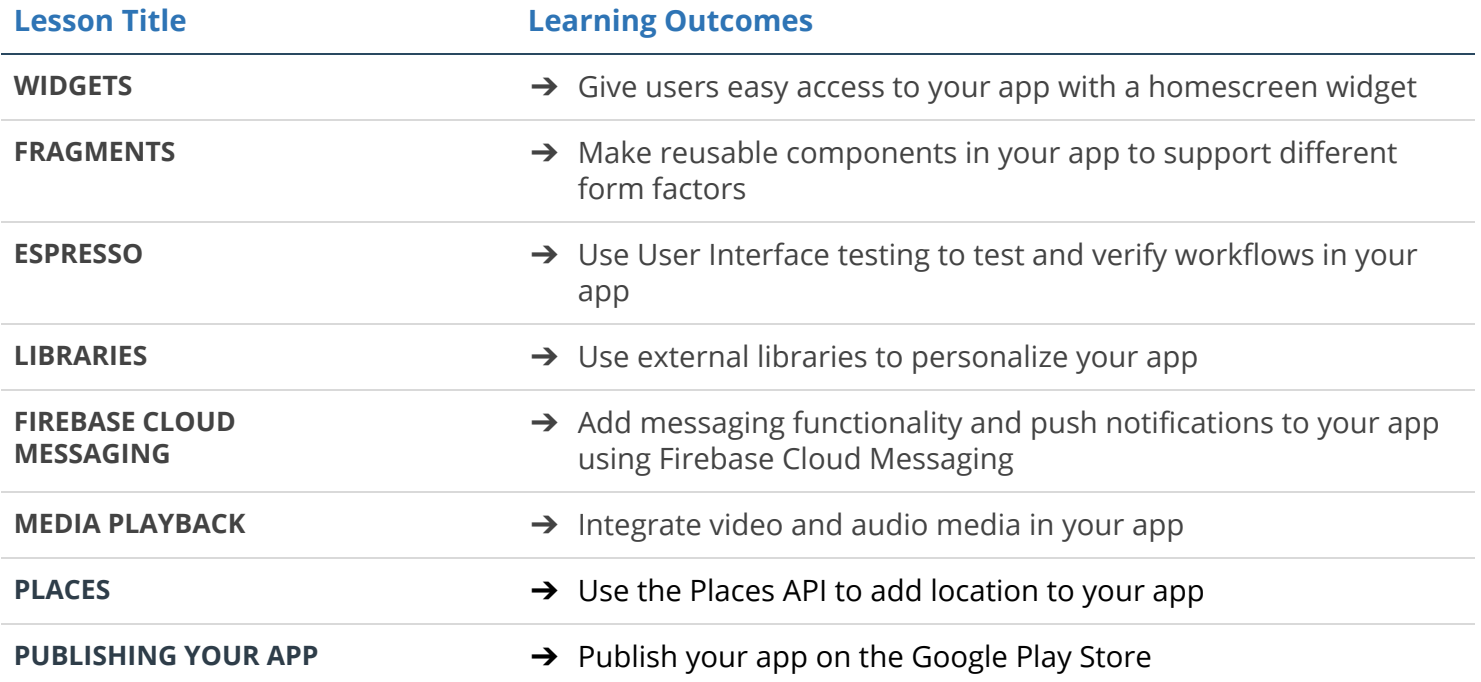

#### Supporting Lesson Content

# Project 4: Build It Bigger

In this project, you will use Gradle to build a joke-telling app, factoring functionality into libraries and flavors to keep the build simple. You'll configure a library to connect to a web service for jokes. The finished app will consist of four modules:

- 1. A Java library that provides jokes
- 2. A Google Cloud Endpoints (GCE) project that serves those jokes
- 3. An Android Library containing an activity for displaying jokes
- 4. An Android app that fetches jokes from a web service and passes them to the Android Library for display

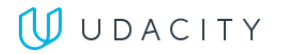

### Supporting Lesson Content

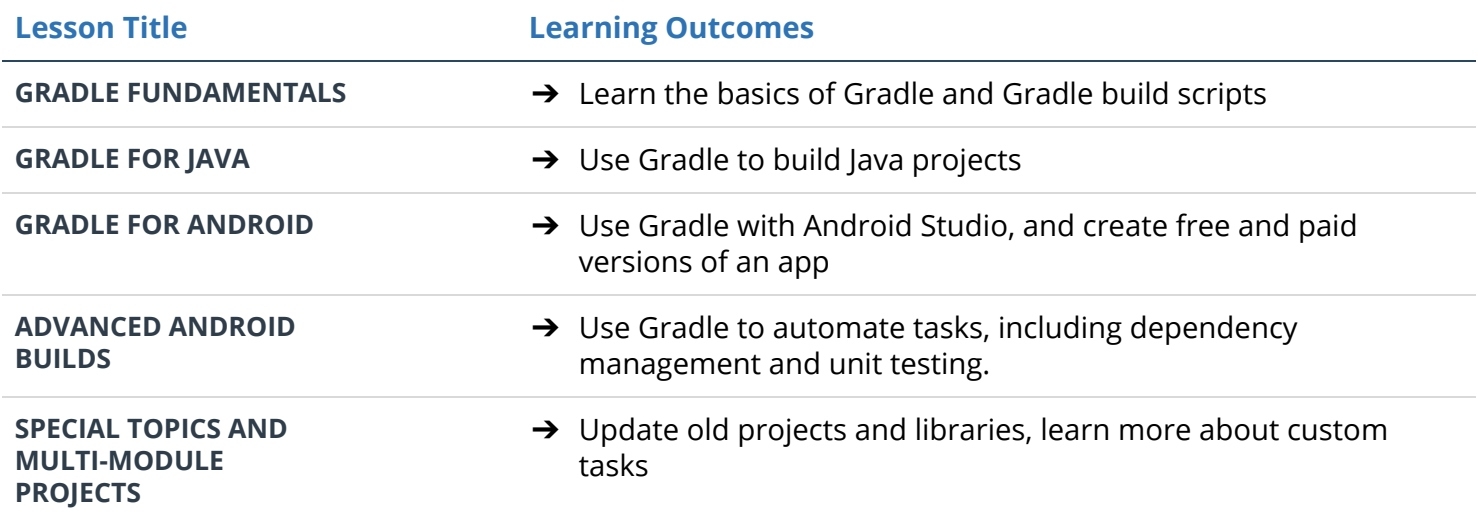

# Project 5: Make Your App Material

In this project, you will update the look and feel of an app to meet Material Design specifications.

### Supporting Lesson Content

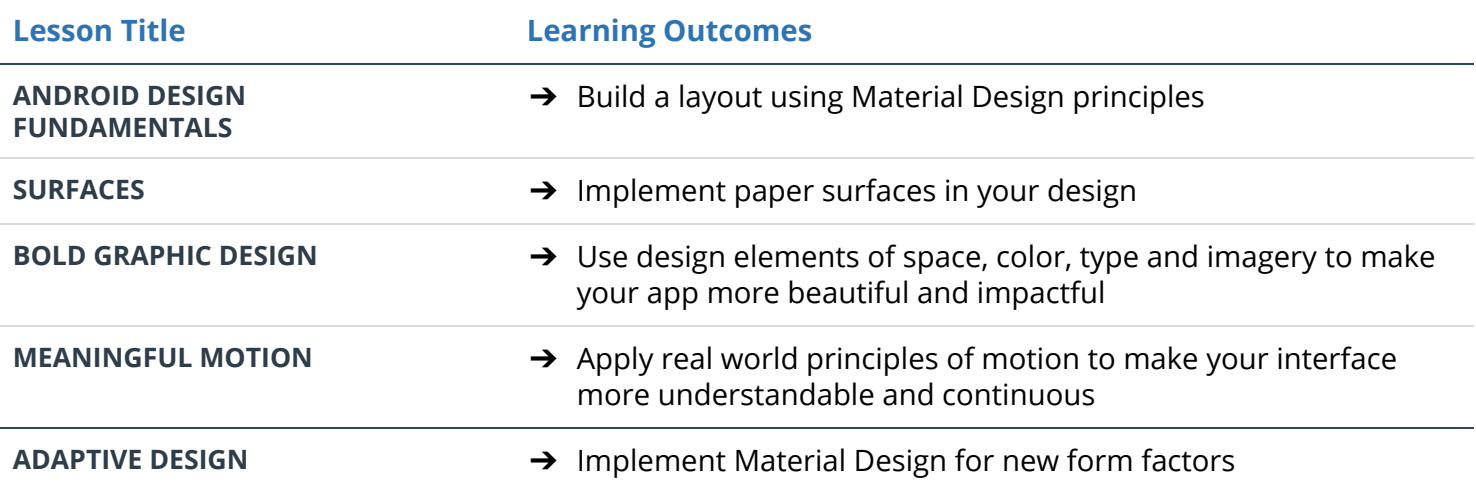

### Project 6: Capstone, Stage 1

In this project, you will demonstrate the ability to communicate an app idea formally, using:

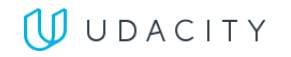

- An app description
- UI flow mocks, similar to what you've seen in other Nanodegree projects, like the [Popular](https://docs.google.com/document/d/1ZlN1fUsCSKuInLECcJkslIqvpKlP7jWL2TP9m6UiA6I/pub?embedded=true) Movies [overview](https://docs.google.com/document/d/1ZlN1fUsCSKuInLECcJkslIqvpKlP7jWL2TP9m6UiA6I/pub?embedded=true)
- A list of required tasks that you will complete to build the app, in order

The Capstone project will give you the experience you need to own the full development of an app. This first stage replicates the design and planning experience that proficient Android Developers are expected to demonstrate.

#### Supporting Lesson Content

Students will rely on skills acquired from all previous lessons to complete this project

# Project 7: Capstone, Stage 2

In this project, you will demonstrate the skills you've learned in your Nanodegree journey, and apply them to creating a unique app experience of your own. By the end of this project, you will have an app that you can submit to the Google Play Store for distribution.

The Capstone project will give you the experience you need to own the full development cycle of an app.

#### Supporting Lesson Content

Students will rely on skills acquired from all previous lessons to complete this project

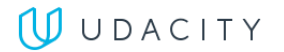